# **quick test [professional](http://pdfsdirnn.com/download.php?q=quick test professional tutorial in.pdf) tutorial in.pdf**

**FREE PDF [DOWNLOAD](http://pdfsdirnn.com/download.php?q=quick test professional tutorial in.pdf)**

**[NOW!!!](http://pdfsdirnn.com/download.php?q=quick test professional tutorial in.pdf)**

Source #2:

## **quick test [professional](http://pdfsdirnn.com/download2.php?q=quick test professional tutorial in.pdf) tutorial in.pdf FREE PDF [DOWNLOAD](http://pdfsdirnn.com/download2.php?q=quick test professional tutorial in.pdf)**

## **Quick Tutorial on Roller Chains Inventor [Professional](http://www.youtube.com/watch?v=cdu3s8h7ut0) (USTA**)

www.youtube.com/watch?v=cdu3s8h7ut0 1-10-2013 · **Tutorial** made by Sergio Cepeda ... This feature is not available right now. Please try again later.

## **SUDHAKAR'S QUICK TEST [PROFESSIONAL](http://www.qtpsudhakar.com/2009/02/vb-script-samples.html) BLOG: VB â€!**

www.**qtp**sudhakar.com/2009/02/vb-script-samples.html In lot of places I have used print statement. This will work only in **QTP**. If you want to execute these samples using .vbs, just replace print with msgbox.

## **EPSB Quick** Links - KY: Education **[Professional](http://www.epsb.ky.gov/)** …

www.**epsb**.ky.gov The Education **Professional** Standards Board (**EPSB**) is responsible for issuing and renewing certificates for all Kentucky teachers and administrators.

## R Statistical Package **Quick**-Start **Tutorial** and [Reference](http://heather.cs.ucdavis.edu/~matloff/r.old.html)

heather.cs.ucdavis.edu/~matloff/r.old.html A fast **tutorial on the R statistical package**. ... Professor Norm Matloff Dept. of Computer Science University of California at Davis

## **[test](http://test.net/)**.net [Translate](http://www.microsofttranslator.com/bv.aspx?ref=SERP&br=ro&mkt=nl-NL&dl=en&lp=DE_EN&a=http%3a%2f%2ftest.net%2f) this page

**test**.net

100.000 Produkte und bei jedem das Etikett durchlesen? Das erledigt der **test**.net Algorithmus für Sie. Nicht mehr auf das Erscheinen der nächsten Ausgabe des ...

Practical **UML** : A Hands-On Introduction for Developers edn.embarcadero.com › [Delphi](http://edn.embarcadero.com/delphi) This **tutorial** provides a **quick** introduction to the Unified Modeling Language

## **[PARCC](http://parcc.pearson.com/)** | Home

#### **parcc**.pearson.com

PearsonAccess next. PearsonAccess serves as the entry point to all Pearson services used by school districts participating in the **PARCC** consortium.

#### MS Excel Tutorial for [beginners](http://www.youtube.com/watch?v=bT-wrUFfm74) Day 02 ms excel test ms  $\hat{a}\in\mathbb{R}$

www.youtube.com/watch?v=bT-wrUFfm74 15-1-2013 · Hungry for more? http://itelearn.com/yt LIVE Sessions? : http://www.itelearn.com/live-training... Master of Software Testing : a El

#### **Learn HDR in Photoshop, Colin's HDR [photography](http://photoshopcafe.com/tutorials/HDR_ps/hdr-ps.htm) tutorial â€**

**photoshop**cafe.com/**tutorials**/HDR\_ps/hdr-ps.htm

I originally wrote this **tutorial** for **Photoshop** CS3, in the years since then, **Photoshop** has gotten a couple of big upgrades in the HDR area, and we are now at ...

## April 12, 2015 **Computer** PC and Android [diagnostics](http://www.uxd.com/) ...

www.uxd.com PC Diagnostics Tools. Ultra-X, Inc., diagnostic hardware and **software** diagnostics developer and technology pioneer, offers a wide array of **Professional** PC diagnostic ...

#### **Tutorial**: Installing XP Home/**[Professional](http://www.tomshardware.com/forum/50282-34-tutorial-installing-home-professional-flash-drive)** from a **Flash Drive**

www.tomshardware.com › [Forum](http://www.tomshardware.com/forum/) › Mobile [Computing](http://www.tomshardware.com/forum/forum-34.html) After you prep your **flash drive**, insert it in the destination computer and reboot that system. II. Configuring BIOS After the computer which you are installing XP on .

#### [LabWrite](http://labwrite.ncsu.edu/) for Students

lab**write**.ncsu.edu

© Copyright NC State University 2004 Sponsored and funded by National Science Foundation (DUE-9950405 and DUE-0231086)

## Tuts+ Free Design & [Illustration](http://design.tutsplus.com/) Tutorials

design.tutsplus.com

In this **Quick** Tip **tutorial** we'II take a look at the Effects window in InDesign, and explore how you can apply a range of diverse effects to elements in your layouts.

## **APA [style](http://www.apastyle.org/)**

#### www.**apastyle**.org

Now available for Kindle! The rules of **APA Style** ®, detailed in the Publication Manual of the American Psychological Association, offer sound guidance for writing ...

#### **Raw Milk Yogurt: A Quick Tutorial â€" [Nourished](http://nourishedkitchen.com/raw-milk-yogurt/) Kitchen**

nourishedkitchen.com/raw-milk-**yogurt** Raw milk **yogurt** is a sort of holy grail for traditional foods enthusiasts, coupling the enzymatic and probiotic components of both fresh milk and fermentation in one ...

#### **Test Director** - **Test Director** [Software](http://www.onestoptesting.com/director/) - **Test Director** ...

www.onestop**test**ing.com/**director** Contains information about **Test Director** ... Introduction. **TestDirector**, the industry  $\hat{a} \in \mathbb{M}$ s first global test management solution, helps organizations deploy high ...

#### Free **Online** exams - MCSE, MCSD, CCNA, GRE, [TOEFL](http://testsworld.com/) a€ **tests**world.com

Get Certified by World's largest Certification Portal 1,50,000+ members, 15,00,000 **Tests** Completed, 12,000 Certificates Issued. Register Now & Start your Exam, free!

## BBC - [Languages](http://www.bbc.co.uk/languages/other/quickfix/icelandic.shtml) - **Quick** Fix - Essential phrases - **Icelandic**

www.bbc.co.uk/languages/other/**quick**fix/**icelandic**.shtml BBC Languages - Learn in your own time and have fun with **Quick** Fix **Icelandic**. Learn useful holiday phrases in **Icelandic** with audio. Download these essential phrases ...

#### [Workouts](http://www.nfl.com/combine/workouts) & Drills - NFL.com - Official Site of the .

www.nfl.com/**combine**/workouts

Each February, hundreds of the very best college football players are invited to the NFL Scouting **Combine** in Indianapolis, Ind., where executives, coaches, scouts and ...

#### **[Google](http://www.google.co.uk/)**

#### www.**google**.co.uk Search settings; Web History  $\times$  A faster way to browse the web

## Oswego City School District [Regents](http://www.regentsprep.org/) Exam Prep Center

www.regentsprep.org Offers practice exams, writing guides and study strategies to prepare for the New York State Regents high school graduation requirements.

## **W3 Schools' SQL Tutorial** - [W3Schools](http://www.w3schools.com/sql/) Online Web â€

www.w3schools.com/**sql**

Useful **SQL** language reference for beginners and experts alike

#### In car **[entertainment](http://en.wikipedia.org/wiki/In_car_entertainment)** - Wikipedia, the free encyclopedia

en.wikipedia.org/wiki/In\_car\_**entertainment** In-car **entertainment** (ICE), or in-vehicle **infotainment** (IVI), is a collection of hardware devices installed into automobiles, or other forms of road transportation ...

#### **Wonderlic test** - Wikipedia, the free [encyclopedia](http://en.wikipedia.org/wiki/Wonderlic_Test)

en.wikipedia.org/wiki/**Wonderlic**\_**Test** The **Wonderlic test**, as a vocational and intelligence **test**, falls under the field of Industrial and Organizational Psychology. As a personnel **test** the **Wonderlic** is ...

## Pearson Course Content - **[PHSchool](http://phschool.com/home.html)**.com

**phschool**.com/home.html

Pearson Course Content. Pearson is the world leader in publishing, education and learning. Pearson Prentice Hall, along with our other respected imprints, provides ...

## English Works! - **[Gallaudet](http://www.gallaudet.edu/tip/english_center.html)** University

www.**gallaudet**.edu/tip/english\_center.html English Works! at **Gallaudet** University is a part of **Tutorial** & Instructional Programs (TIP) which is a unit of the College of Liberal Arts, Sciences, and Technologies ...

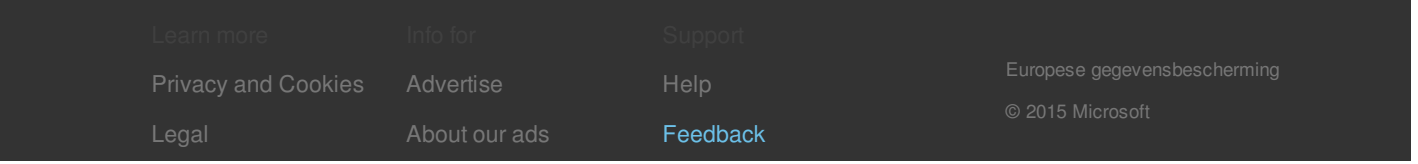